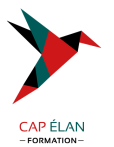

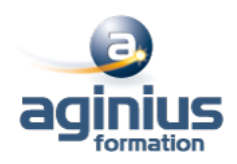

# **GOOGLE APPS - MESSAGERIE GMAIL**

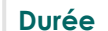

**Dur Référence Formation 1-GO-MAIL** 

# **Objectifs**

Communiquer efficacement via une messagerie Créer un message complet contenant des pièces jointes Gérer sa messagerie Créer et gérer un carnet d'adresses

## **Participants**

Nouveaux utilisateurs souhaitant maîtriser l'utilisation des fonctions de base proposées par Gmail

## **Pré-requis**

La connaissance de l'environnement Windows est requise

## **Moyens pédagogiques**

Accueil des stagiaires dans une salle dédiée à la formation équipée d'un vidéo projecteur, tableau blanc et paperboard ainsi qu'un ordinateur par participant pour les formations informatiques.

Positionnement préalable oral ou écrit sous forme de tests d'évaluation, feuille de présence signée en demi-journée, évaluation des acquis tout au long de la formation.

En fin de stage : QCM, exercices pratiques ou mises en situation professionnelle, questionnaire de satisfaction, attestation de stage, support de cours remis à chaque participant.

Formateur expert dans son domaine d'intervention

Apports théoriques et exercices pratiques du formateur

Utilisation de cas concrets issus de l'expérience professionnelle des participants

Réflexion de groupe et travail d'échanges avec les participants

Pour les formations à distance : Classe virtuelle organisée principalement avec l'outil ZOOM.

Assistance technique et pédagogique : envoi des coordonnées du formateur par mail avant le début de la formation pour accompagner le bénéficiaire dans le déroulement de son parcours à distance.

#### **PROGRAMME**

- **Introduction à Gmail et aux concepts des Google Apps**

#### - **Prise en main de Gmail**

Découvrir l'affichage et les options d'affichage Utiliser le mode conversation Traiter les messages et pièce jointes Utiliser l'archivage Exécuter une recherche simple Organiser les messages Personnaliser sa signature, répondeur, look<sup>[1]</sup> Utiliser le "chat" intégré Utilisation mobile (iPhone, Android)

#### **CAP ÉLAN FORMATION**

www.capelanformation.fr - Tél : 04.86.01.20.50 Mail : contact@capelanformation.fr Organisme enregistré sous le N° 76 34 0908834 [version 2023]

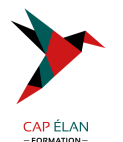

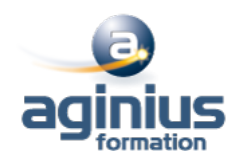

#### - **Usages avancés**

Automatiser des actions avec les filtres Utiliser la recherche avancée déjà intégrée Gérer plusieurs adresses email Créer des réponses types Gérer ses contacts et groupes Interactions avec Google Drive et Google Agenda Gérer des tâches (Gtasks) et des notes (Google Keep) Utiliser la visioconférence Accéder hors connexion Synchroniser un client mail (Outlook<sup>[1]</sup>)

#### - **Extensions Google Chrome et applications complémentaires**

Précautions de sécurité Mettre à jour automatiquement les contacts Créer un envoi différé et renvoi automatique de messages Enregistrer des pièces jointes Partage de libellés Créer des notifications avancées

#### - **Bonnes pratiques**

Gérer sa boîte de réception Créer un archivage Choisir le bon outil pour communiquer

**CAP ÉLAN FORMATION** www.capelanformation.fr - Tél : 04.86.01.20.50 Mail : contact@capelanformation.fr Organisme enregistré sous le N° 76 34 0908834 [version 2023]